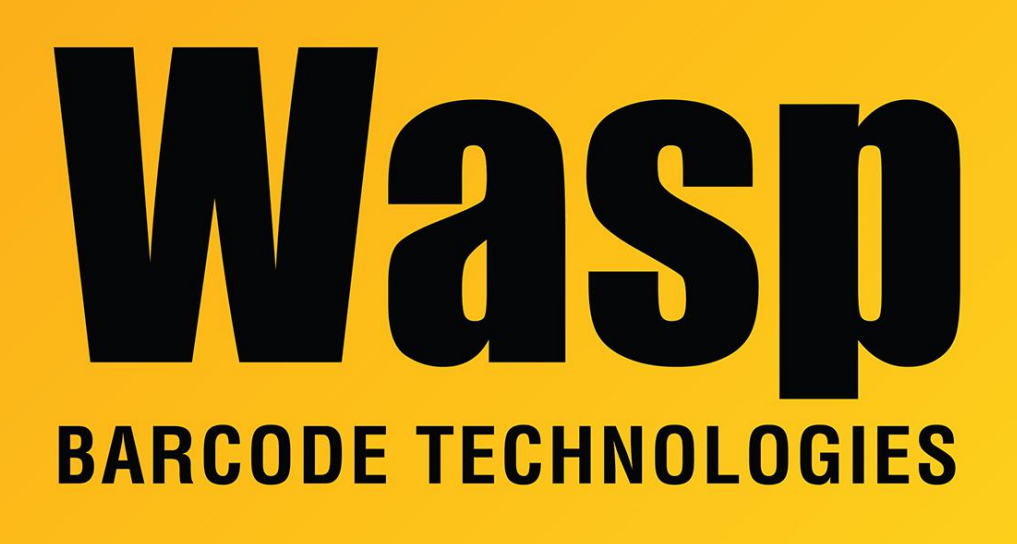

[Portal](https://support.waspbarcode.com/) > [Knowledgebase](https://support.waspbarcode.com/kb) > [Cloud](https://support.waspbarcode.com/kb/cloud) > [InventoryCloud](https://support.waspbarcode.com/kb/inventorycloud-2) > [InventoryCloud \(web\) changelog](https://support.waspbarcode.com/kb/articles/inventorycloud-web-changelog)

## InventoryCloud (web) changelog

Scott Leonard - 2023-10-16 - in [InventoryCloud](https://support.waspbarcode.com/kb/inventorycloud-2)

On Saturday, October 21st, 2023 at 9:00 p.m. CST, Wasp Barcode Technologies will roll out improvements to our InventoryCloud product.

In addition to bug fixes, you will find the following new features:

**ShipStation integration.** Connect your InventoryCloud account to your ShipStation account. When you create a pick order in InventoryCloud, it will send that order to your ShipStation account. Then in ShipStation, you can choose your shipping provider, your shipping method and view costs. Once you finalize your shipping choices, ShipStation will create your shipping label and then send the shipping details (shipping provider, shipping method, and tracking number) back to InventoryCloud and update your Pick Order with that information. It will also update

the order status to "shipped." This ShipStation integration is an add-on feature for your InventoryCloud. For more information, please reach out to your Wasp sales representative directly or call us at 866-547-9277.

**• Shopify, Big Commerce and Woo Commerce integrations.** Connect your InventoryCloud account to your e-commerce shopping cart account. Save time by not having to manually set up pick orders. When an order is placed in your ecommerce store, it will automatically generate a Pick Order in InventoryCloud. Once the order has been picked, it will send the order details back to your e-commerce store. This integration is an add-on feature for your InventoryCloud. For more information, please reach out to your Wasp sales representative directly or call us at 866-547-9277.